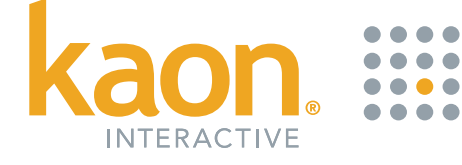

# **Embedding Kaon Interactive Applications on Websites**

## **Step 1: Find the Content to Embed**

Interactive applications on the Kaon Application Delivery Network (ADN) are served from the cloud, and can be easily embedded on any website.

Start with an application that is currently available on the web. You can recognize these because the Run Online/Web button will be on their Kaon Share Card when you view it on a supported browser.

The following browsers are supported on Windows, Mac, Linux, Chrome OS and Android:

- Latest Internet Explorer (IE11)
- Latest Chrome
- Latest Firefox

On the Mac, you may also use Safari, although you need to manually enable WebGL (Safari Preferences > Advanced > Show develop tools in menu bar; Develop > Enable WebGL).

On unsupported browsers, such as Safari in iOS, the user will be directed to the native application providing the interactive content or to use a different browser.

> The link to embed the entire application is in the lower right hand corner of the Kaon Share Card.

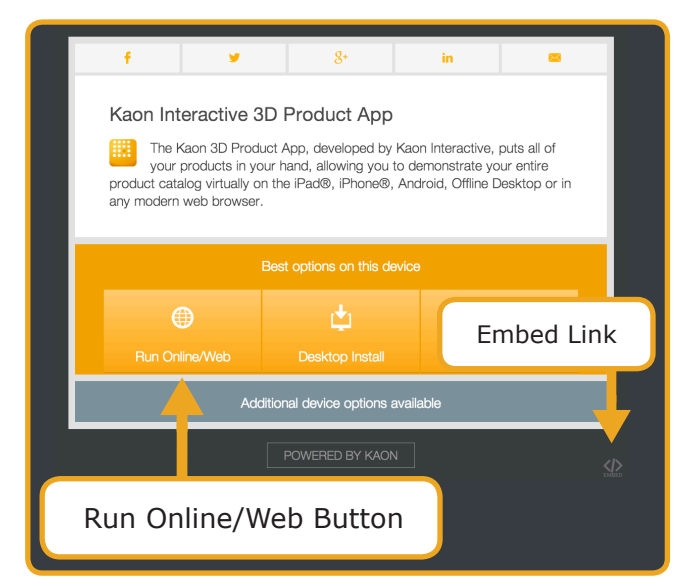

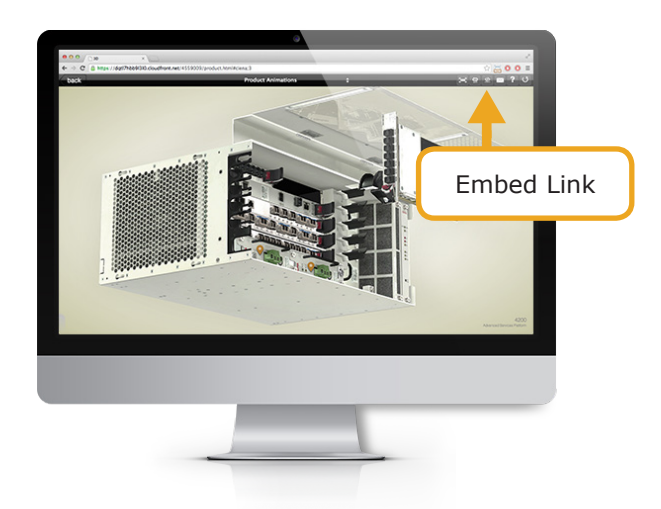

You will also find this icon inside some applications, usually in the lower right part of the screen.

For 3D Product Models, the EMBED link will appear in the toolbar, at the top of the screen.

## **Step 2: Click the EMBED Link**

This will open your web browser to a special page with some HTML code you need for the embed.

When inserted into your website, the code creates an IFRAME which allows a page from one site to be embedded into another site.

This IFRAME element can be styled in a variety of ways. The default code includes width and height declarations, but you can change these to whatever you want. You can even remove the width and height, and use CSS rules to size the IFRAME instead.

For more on how to use IFRAMEs, please see: **[https://developer.mozilla.org/en-US/](https://developer.mozilla.org/en-US/docs/Web/HTML/Element/iframe) [docs/Web/HTML/Element/iframe](https://developer.mozilla.org/en-US/docs/Web/HTML/Element/iframe)**.

#### **Step 3: That's it!**

When 3D Product Models or other parts of the application are updated, the content at the IFRAME will update automatically.

Kaon serves the content from Amazon Cloud-Front **[\(http://aws.amazon.com/cloud](http://aws.amazon.com/cloudfront/)[front/\)](http://aws.amazon.com/cloudfront/)** which ensures high availability and maximum download speed for users globally.

There are no added fees, and no restrictions on using embedded 3D Product Models as long as you use the IFRAME mechanism described here.

#### **Support Line**

For additional assistance, please contact our support line at  $+1.978.344.4144$  or email us at suppor[t@kaon.com](mailto:support%40kaon.com?subject=Support%20Line%3A%20Assistance%20with%20Embedding%20Kaon%20Interactive%20Applications%20on%20Websites%20Please).